# **ONLINE TOOLS**

**Strengthen the following** skills for **retention**, **internalisation** and **insights** in your learning.

> To facilitate collaboration with your group members, choose from the following suggested (free!) online collaborative tools:

**[Google Drive](https://cloud.google.com/blog/products/drive/5-ways-your-team-can-start-collaborating-with-google-drive) [Google Keep](https://www.techrepublic.com/article/how-to-collaborate-with-google-keep-notes/) [OneNote](https://www.lifewire.com/tips-for-sharing-and-collaborating-onenote-2512136) [Padlet](https://www.maketecheasier.com/use-padlet-for-online-collaboration/) [Trello](https://trello.com/) [Miro](https://www.innovationtraining.org/what-is-miro-and-how-to-use-miro-for-collaboration/)** 

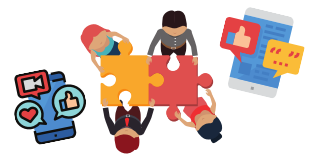

Every SUSS course has **clearly stated learning outcomes that you can use to guide your learning**. Pay more attention to the learning outcomes of the courses. They will guide you in what and how you should be learning the course content.

Access **[TLC's Note Taking resource](https://www.suss.edu.sg/about-suss/centres/teaching-and-learning-centre/online-resources#accordion%201)** and choose a method or two that best fits your learning process.

## P A R T III: S KILLS AND ONLINE TOOLS **ONLINE LEARNING F o r S u c c e s s f u l**

To better understand this effective method of revision, join us at our **SDW173: Strategic Revision Using Learning Outcomes workshop.**

More details are available [here](https://www.suss.edu.sg/about-suss/centres/teaching-and-learning-centre/workshops).

### **For Collaborative Learning:**

### **For Academic Writing & English Language support:**

# **STUDY & ASSESSMENT SKILLS**

#### **For Online Resources and Readings:**

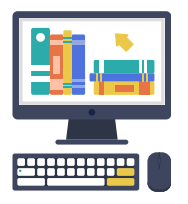

Watch this [video t](https://www.youtube.com/watch?v=z4g9-lrhNn0&_scpsug=crawled,8757961,en_608a90ed05a2c463dcb6eea3ca3357afcc2121af83b79dcd0f6ae3cfb2422f2f#_scpsug=crawled,8757961,en_608a90ed05a2c463dcb6eea3ca3357afcc2121af83b79dcd0f6ae3cfb2422f2f)o find out more about reading strategies and approaches for your practice.

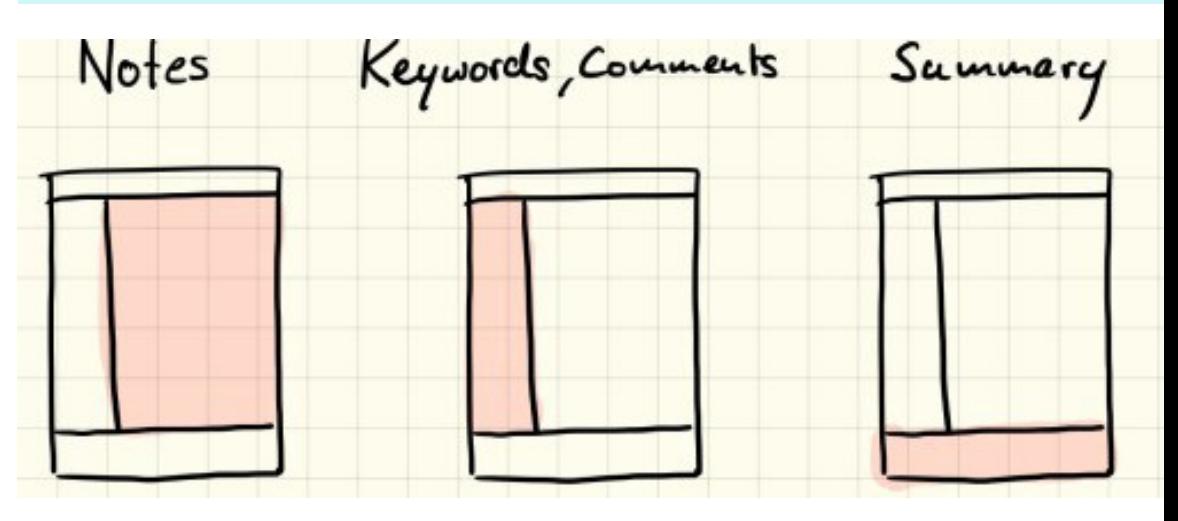

**Think** about your reading process...

Do you **scan** and do a **detailed reading** after?

[S](https://library.suss.edu.sg/)**[USS digital library](https://library.suss.edu.sg/)**carries a diverse and rich array of resources from eBooks to journal articles to research guides.

**[SUSS Reader](http://learningservices.suss.edu.sg/sussreader.html)** for Academic Support eBooks.

Visit our **[Online Learning Space](https://tlc.suss.edu.sg/online-learning-space.html)** for curated learning resources. Find resources on all aspects of study skills for successful learning online and offline.

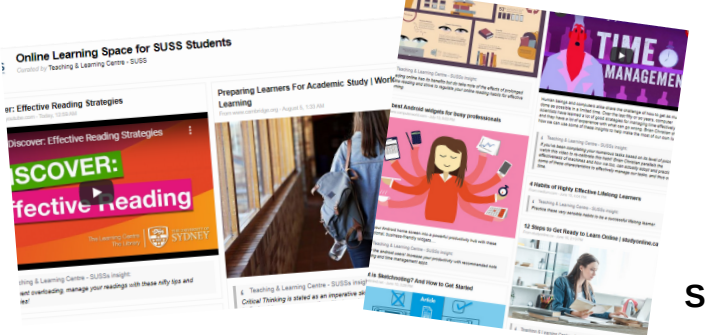

Core Learning provides online Academic Writing and English Language Support ranging from **self-paced online courses** to **workshops**  to personalised **e-coaching** for English writing. Click **[here](https://www.suss.edu.sg/about-suss/college-of-interdisciplinary-experiential-learning/cl/english-language-support)** for more details!

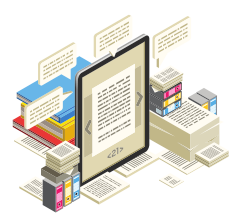

From <https://tinyurl.com/cornellmethodmedium>

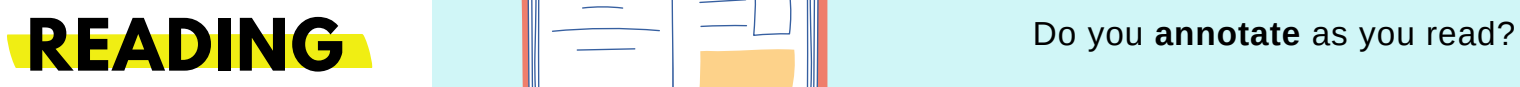

Do you read with a **purpose**?

**NOTE**

**TAKING**

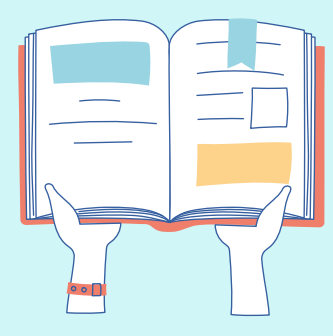

**REVISION USING LEARNING OUTCOMES** 

> **Scan the QR code** for Part I & II of TLC's Online Learning resource

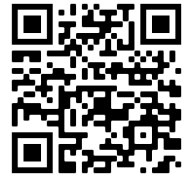

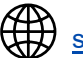

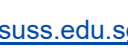

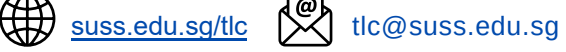